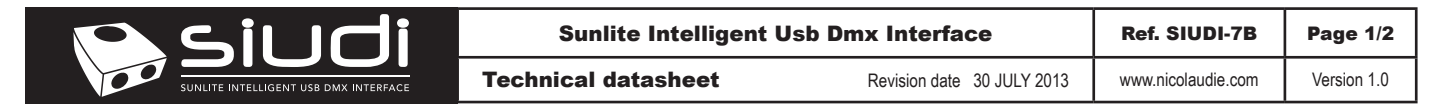

## DMX Live control and Stand Alone controller

- • USB & ETHERNET connection
- 3 DMX512 universes in live mode (computer)
- 2 DMX512 universes in stand alone
- • micro SD card memory for stand alone use
- 8 dry contact trigger ports via HE10 connector
- clock & calendar triggering function
- stand alone mode with 5 areas and 250 scenes

Ethernet micro SD micro USB 8 dry contact ports

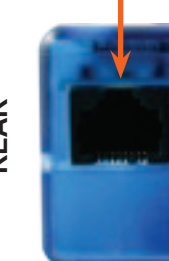

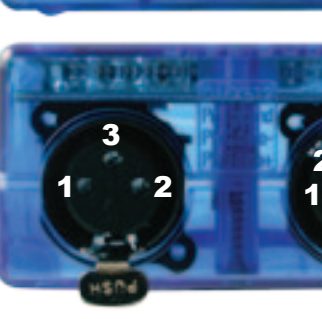

Universe #1 1 DMX1 ground 2 DMX1 data-3 DMX1 data+

Universe #2 #3 1 DMX2 ground 2 DMX2 data-3 DMX2 data+ 4 DMX3 data-5 DMX3 data+

2 3 4 5

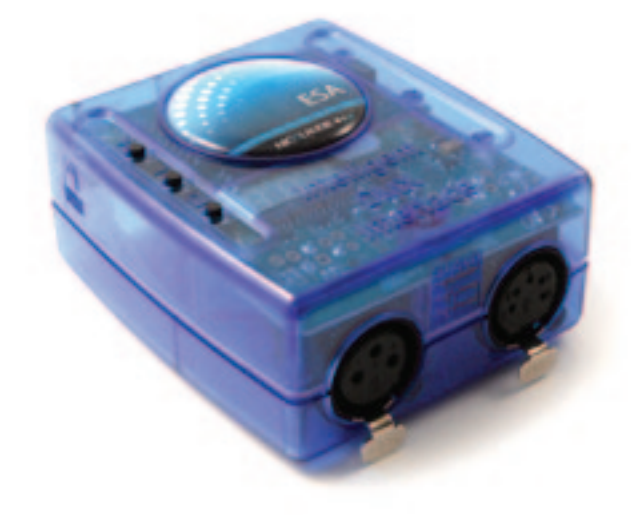

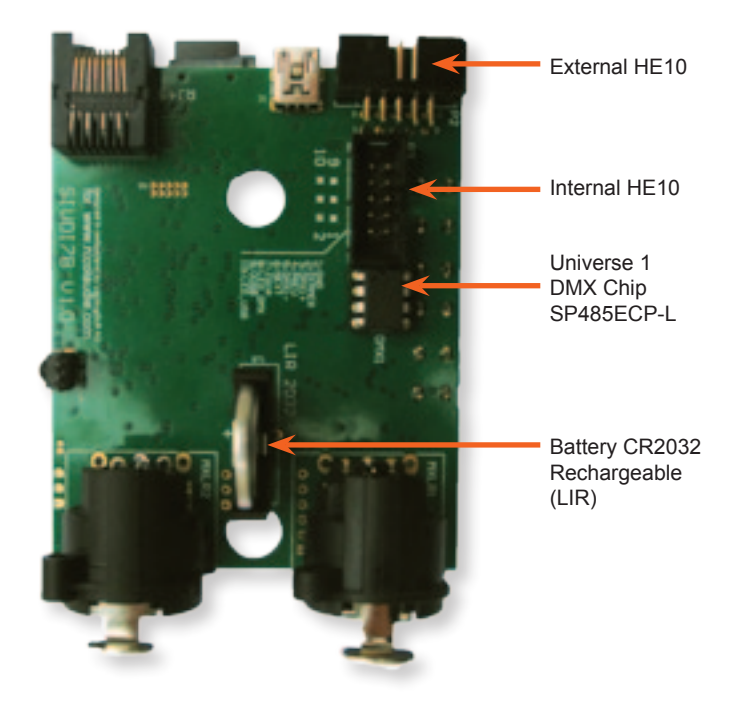

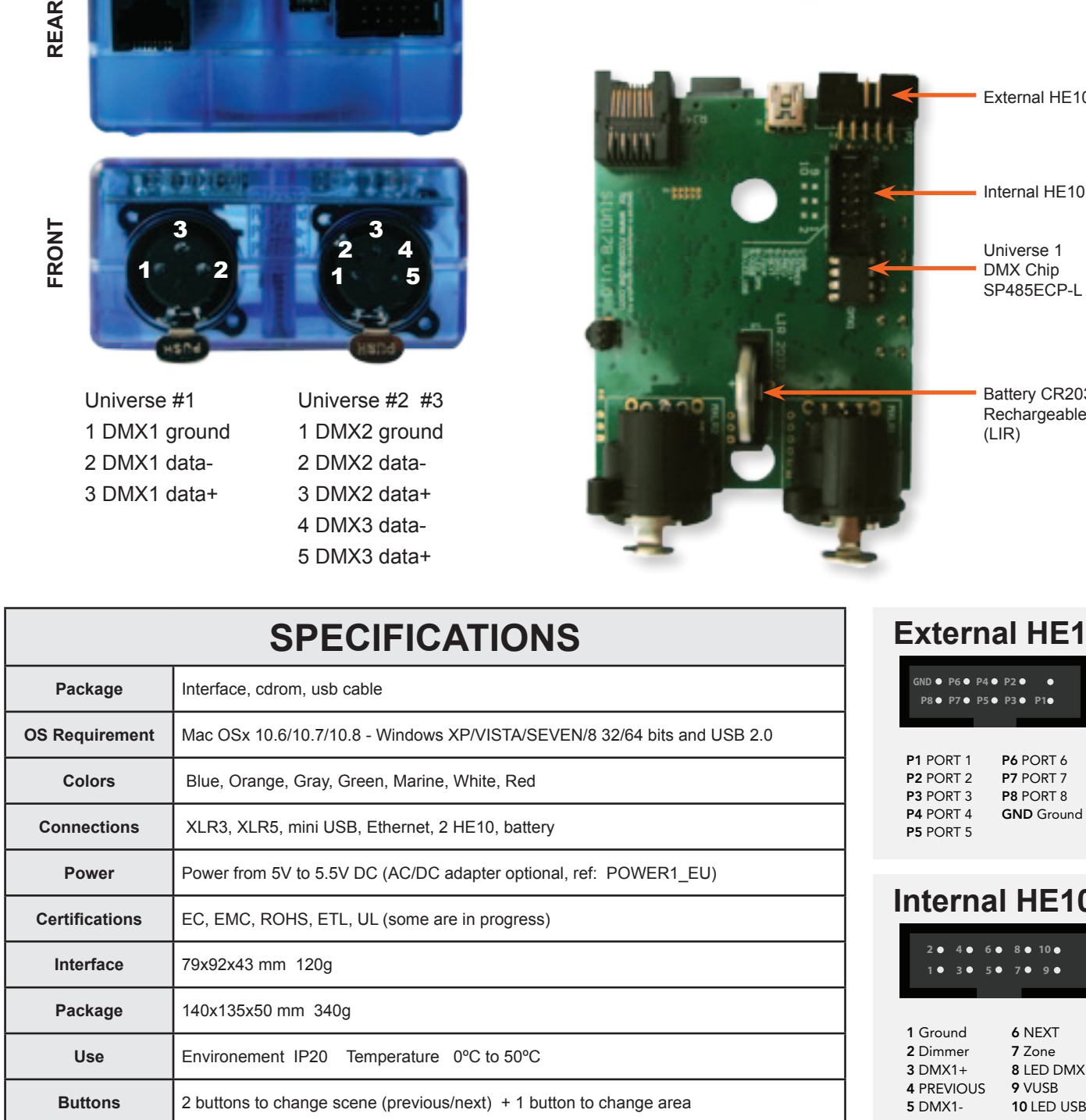

## **HE10**

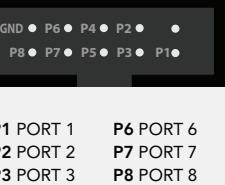

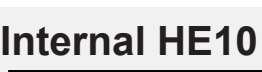

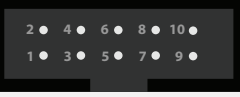

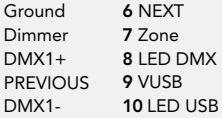

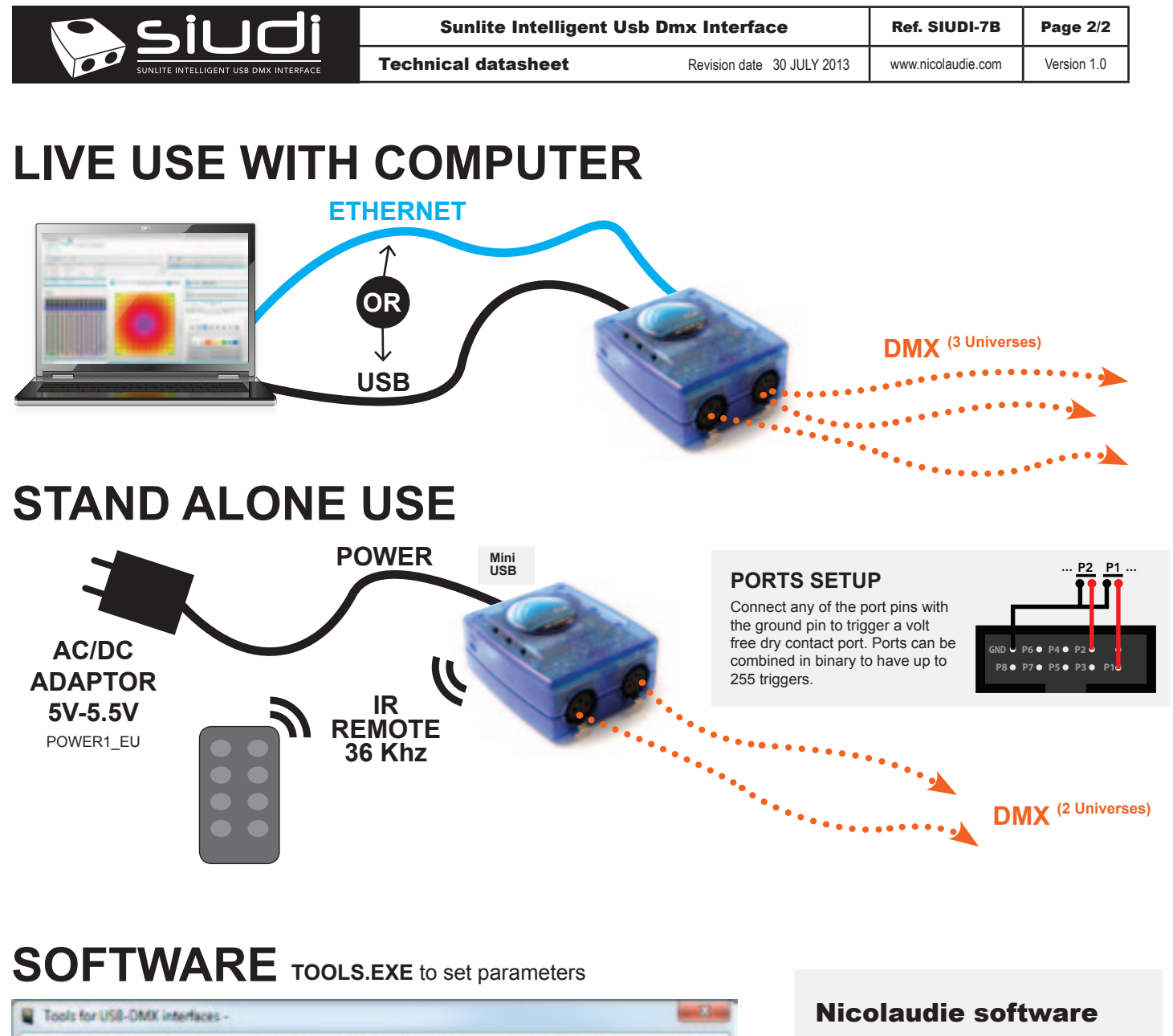

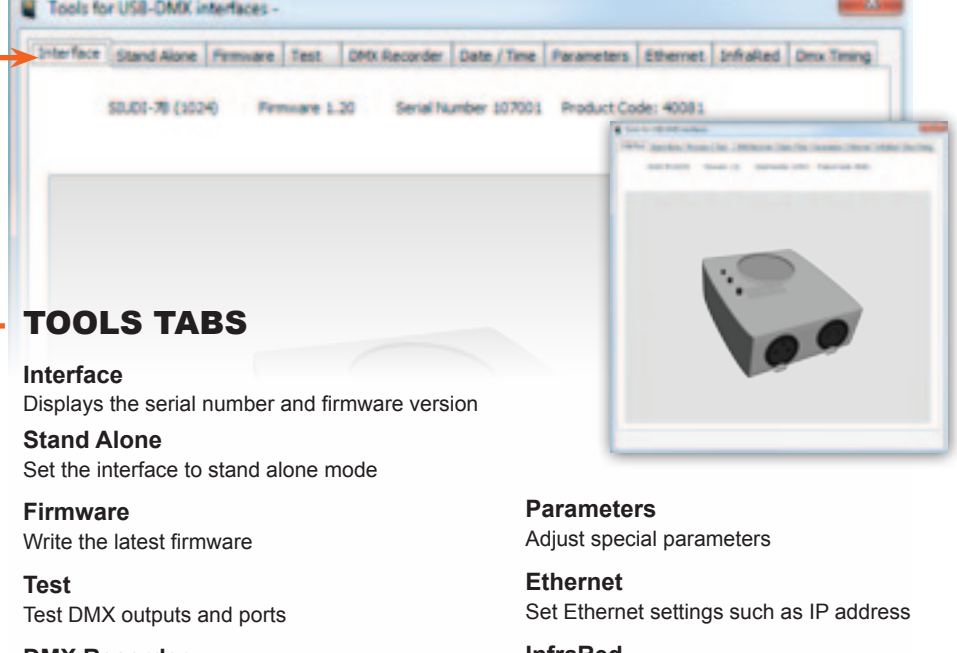

**DMX Recorder** Record DMX sequences via DMX input

**Date / Time** Set date, time, and location coordinates **InfraRed** Reset default infrared settings

**Dmx Timing** Adjust DMX output signal

- • Easy Stand Alone software (PC)
- • ESA2 software (PC & Mac)
- • ESA Pro software\* (PC)
- • Sunlite Suite 2\* (PC, works only with SUITE2-FC or FC+ interfaces)

*\* multi-zone compatibile software packages*